## **User Manual for Email Alarm Setting**

**System**: Email allows alarm notification alerts to be sent over email. Alerts contain both visible and thermal still pictures from the alarm capture. Subject line contains user defined text plus the device name of the camera.

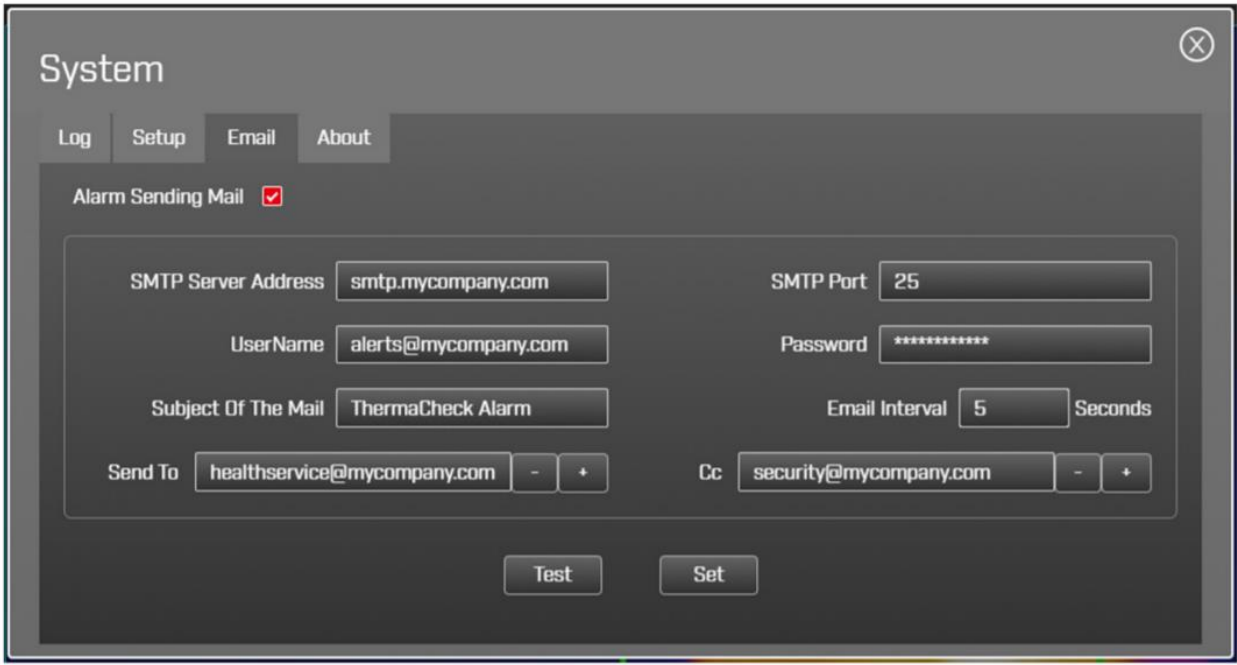

**Alarm Sending Mail**: Tick box used to enable alarm notification alerts over email.

**SMTP Server Address**: Outgoing mail server name. For Gmail, see notes below.

**SMTP Port**: 25 is the default SMTP port. **Port 465** is the right choice if you need to connect via SSL.

**User Name**: Email address from which the ThermaCheck alerts will be issued. Note: For gmail accounts, turn on "Less secure app access" by following the link: https://myaccount.google.com/lesssecureapps. Password: Password corresponding to the User Name provided for issuing email alerts.

**Subject of the Mail**: Text to appear on the email subject line of alerts. This text is concatenated with the ThermaCheck camera name as set in the Device Manager.

**Email Interval**: Sets a time interval between email alerts issued while the ThermaCheck software is in an alarm state.

**Send To**: Specifies the recipient of the alarm notification alerts. Press "+" to add additional lines, up to 10, and "-" to remove lines.

**CC**: Specifies additional recipients of the alarm notification alerts. Press "+" to add additional lines, up to 10, and "-" to remove lines.

**Test button**: Issues a test email alert. It is recommended to test alert notifications before formal operation.

**Set button**: Changes are NOT SAVED until the set button has been pressed.

Notes:

- Except for the Cc parameter, all other parameters are required.
- To save changes, press the set button before closing the window.

● Only one notification can be sent per "Email Interval" as specified in the settings. In multi-device mode, each device alarms independently of each other.

● For Gmail use SMTP Server Address: smtp.gmail.com and SMTP Port: 465. *Also, turn on "Less secure app access" by following the link: https://myaccount.google.com/lesssecureapps.*